# **Blender Guide**

This is likewise one of the factors by obtaining the soft documents of this **Blender Guide** by online. You might not require more period to spend to go to the books initiation as skillfully as search for them. In some case not discover the declaration Blender Guide that you are looking for. It will agreed squander the time.

It will not agree to many epoch as we run by before. You can pull off it even though behave something else at home and even in your workplace, hence easy! So, are you question? Just exercise just what we allow below as com evaluation **Blender Guide** what you considering to read!

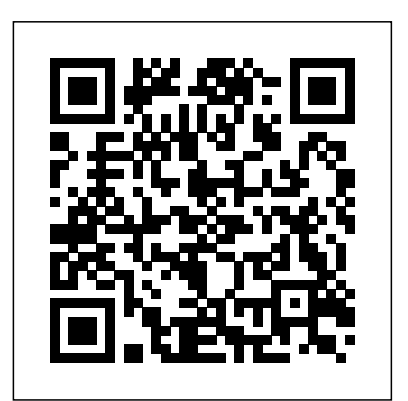

However below, past you visit this web page, it will be therefore enormously simple to acquire as without difficulty as download lead Blender Guide

Tradigital Blender 3dtotal Publishing

22 Things You Must Know A blender is an essential kitchen appliance. It can do a variety of tasks from whipping cream, making smoothies, food processing, and crushing ice. Selecting a blender usually depends on what tasks you intend to do with the blender. Some blenders offer multiple features for a high price. Be wary then that you may not need some of these features. So go for a blender that does what you need it for. Here's a preview of what you will learn: - Blender Tips - Personal Blenders - How to buy a good blender for your food and drinks - and More GRAB YOUR COPY TODAY! No Starch Press

### The non-programmer's guide to creating 3D video games

### Blender 2D Animation Addison-Wesley Professional

Blender 3D For Beginners: The Complete Guide aims to help get you started with using the free open-source 3D software Blender. You will learn the basics of nearly everything Blender has to offer. The book is aimed at the complete beginner of Blender and even beginners in the world of 3D graphics and animation. With 16 chapters and 115 pages in total, this book aims to explain the key components of Blender clearly and concisely and get you up to speed with Blender very quickly! The book is explained in a simple and easy-to-understand manner with minimal jargon. Furthermore, the book provides simple follow-along exercises that helps you get the practical experience you need which in turn helps you learn better. By the end of this book, you will begin to feel comfortable working with 3D projects within Blender alone and also get one step closer to your dream goal of one day making your own animated film! (or any other project that requires Blender) More specifically, in this book, you will learn about: - The Blender user interface - Navigating your way around Blender - 3D Modeling basics - Cycles shaders - Texturing and UV mapping - Lighting (as well as some basic lighting setups you can use right away) - Sculpting - Animation - Particles - Physics - Rendering - Using Blender as a Video Editor -

Compositing Subscribe to the email list at ThilakanathanStudios.com to receive regular Blender for Beginner tutorials for free. **BLENDER - THE ULTIMATE GUIDE - VOLUME 5** Lulu.com BlenderTM is a free Open Source 3D Creation Suite supporting the entire modeling and animation pipeline – modeling, rigging, animation, simulation, rendering, compositing and motion tracking. The program also includes Video Editing and Grease Pencil 2D Animation. The program is free to download and use by anyone for anything. The Complete Guide to Blender Graphics: Modeling and Animation, 5th Edition is a unified manual describing the operation of Blender version 2.80 with its New Improved Interface, New Workspaces and New Eevee Render System. This book introduces the program's Graphical User Interface and shows how to implement tools for modeling and animating characters and creating scenes with the application of color, texture and special lighting effects. Key Features: The book is designed to lead new users into the world of computer graphics using Blender 2.80 and to be a reference for established Blender artists. The book presents instruction in a series of short chapters with visual references and practical examples. Instructions are structured in a building-block fashion using contents in earlier chapters to explain more complex operations in later chapters. *Your Guide to Creating 3D Games and More with Open-Source Software* Taylor & Francis

This book will introduce you to the controls and steer you towards understanding what Blender can do. With this program you can create 3D models of objects and characters. The objects and characters can be placed in scenes. The scenes are captured by camera and rendered into digital images. The objects and characters can be animated and then, again, captured by camera and rendered to video files. Video files can then be compiled into movies. This book will show you how to make the Blender program go through some of its paces and give you an insight into this fantastic world. You will be shown the controls and given operation instructions allowing you to activate a variety of features. *Blender 3D Basics Beginner's Guide* Packt Publishing Ltd Get up and running with Blender 3D through a series of practical projects that will help you learn core concepts of 3D design like modeling, sculpting, materials, textures, lighting, and rigging using the latest features of Blender 2.83 Key Features Learn the basics of 3D design and navigate your way around the Blender interface Understand how 3D components work and how to create 3D content for your games Familiarize yourself with 3D Modeling, Texturing, Lighting, Rendering and Sculpting with Blender Book Description Blender is a powerful 3D creation package that supports every aspect of the 3D pipeline. With this book, you'll learn about modeling, rigging, animation, rendering, and much more with the help of some interesting projects. This practical guide, based on the Blender 2.83 LTS version,

starts by helping you brush up on your basic Blender skills and getting you acquainted with the software toolset. You'll use basic modeling tools to understand the simplest 3D workflow This edition incorporates many new features of Blender, including developments to its GUI. by customizing a Viking themed scene. You'll get a chance to see the 3D modeling process from start to finish by building a time machine based on provided concept art. You will design drivers Twelve updated chapters, including an entire chapter now devoted to add-ons your first 2D character while exploring the capabilities of the new Grease Pencil tools. The book then guides you in creating a sleek modern kitchen scene using EEVEE, Blender's new clear, step-by-step instructions for new users of Blender. Many visual diagrams and images state-of-the-art rendering engine. As you advance, you'll explore a variety of 3D design techniques, such as sculpting, retopologizing, unwrapping, baking, painting, rigging, and animating to bring a baby dragon to life. By the end of this book, you'll have learned how to work with Blender to create impressive computer graphics, art, design, and architecture, and you'll be able to use robust Blender tools for your design projects and video games. What you will learn Explore core 3D modeling tools in Blender such as extrude, bevel, and loop cut beginners. Removing the frustration from the learning process, The Complete Guide Understand Blender's Outliner hierarchy, collections, and modifiers Find solutions to common to Blender Graphics: Computer Modeling and Animation helps beginners understand problems in modeling 3D characters and designs Implement lighting and probes to liven up an the basics of computer animati architectural scene using EEVEE Produce a final rendered image complete with lighting and post-processing effects Learn character concept art workflows and how to use the basics of Grease Pencil Learn how to use Blender's built-in texture painting tools Who this book is for Whether you're completely new to Blender, or an animation veteran enticed by Blender's newest features, this book will have something for you.

A project-based guide to learning the latest Blender 3D, EEVEE rendering engine, and Grease Pencil, 2nd Edition Createspace Independent Publishing Platform

This is the 4th volume of BLENDER - THE ULTIMATE GUIDE, the most complete guide on the famous open source 3D software. In this volume we'll tell you in detail about animation, rigging and inverse kinematicsd, creation of a character, motion capture, motion tracking and videoediting, with many exercises and images.

# *Mastering Blender* Lulu.com

Expand your animation toolkit with foundational animation techniques, software expertise, professional best-practices, proven and time-tested work flows. Roland Hess, a leading Blender artist and instructor, expertly navigates you through Blender's character animation systems and controls, with a focus on each of the classical principles of animation like timing, anticipation, appeal, staging, exaggeration, squash and stretch and much more. Unique from other software titles, the Tradigital series offers a specific tool-set of practical instruction and foundational knowledge that all great animators will need to know. Expand your digital workflow to include the practical resources with the robust companion web site that include demonstrations, project files, links to further resources, available at www.tradigitalblender.com.

**Free 3D Creation Suite for Modeling, Animation, and Rendering** CRC Press A guide to the 3D design tool covers such topics as object manipulation and animation, materials and texturing, lighting, rendering, character rigging, and node-based composition.

# **Blender 3D for Beginners** CRC Press

Smoothly Leads Users into the Subject of Computer Graphics through the Blender GUI Blender, the free and open source 3D computer modeling and animation program, allows users to create and animate models and figures in scenes, compile feature movies, and interact with the models and create video games. Reflecting the latest version of Blender, The Complete Guide to Blender Graphics: Computer Modeling & Animation, 2nd Edition

helps beginners learn the basics of computer animation using this versatile graphics program. New to the Second Edition Three new chapters on smoke simulation, movie making, and installation Numerous new examples and figures In color throughout, this manual presents illustrate the various topics encompassed by Blender. After mastering the material in the book, users are prepared for further studies and work in computer modeling and animation.

# **Learning Blender** CRC Press

While Blender is a wonderful free and open source program for computer modeling and animation, there has been a lack of unified, up-to-date documentation for

**The Complete Guide to the Grease Pencil** Packt Publishing Ltd Blender Foundations is the definitive resource for getting started with 3D art in Blender, one of the most popular 3D/Animation tools on the market . With the expert insight and experience of Roland Hess, noted Blender expert and author, animators and artists will learn the basics starting with the revised 2.6 interface, modeling tools, sculpting, lighting and materials through rendering, compositing and video editing. Some of the new features covered include the completely re-thought interface, the character animation and keying system, and the smoke simulator. More than just a tutorial guide, "Blender Foundations" covers the philosophy behind this ingenious software that so many 3D artists are turning to today. Start working today with Blender with the accompanying web site which includes all of the projects and support files alongside videos, step-by-step screenshots of the trickier tutorials, as well as a direct links to official resources like the Blender download site and artist forums.

Computer Modeling & Animation, Fifth Edition John Wiley & Sons This book describes how to access the Grease Pencil component in Blender and create 2D Animation within the Blender 3D environment. It is assumed that the reader has no previous knowledge of the Blender program and treats 2D Animation using the Grease Pencil as a standalone application. Grease Pencil is a component of the 3D modeling and animation program, Blender. Blender is a free open-source 3D Computer Graphics software toolset used for creating animated films, visual effects, art, 3D printed models, motion graphics, interactive 3D applications, virtual reality and computer games. Key Features: The first comprehensive beginner's guide to the Grease Pencil component of Blender Facets of operation are explained in short concise chapters with cross references Written instruction is accompanied by diagram illustrations in reference to the program's Graphical User Interface The book is also available in a discounted set along with The Complete Guide to Blender Graphics: Computer Modeling & Animation.

A CG Animator's Guide to Applying the Classical Principles of Animation Blender 3D Basics Beginner's Guide - Second Edition The complete novice's guide to 3D modeling and animation. **Blender Tutorial Guide** Packt Publishing Ltd

Presents a guide to the 3D design tool which uses three representative models to demonstrate such techniques as object manipulation, texture mapping, lighting, rendering, sculpting, and compositing.

*Blender For Dummies* Packt Publishing Ltd

This book is for 3D Artists and Designers who want to learn efficient building of 3D Animations. Knowledge of 3D Modeling is essential but no prior experience with Blender is required.

*A Hands-on Guide to Modeling, Sculpting, Materials, and Rendering* John Wiley & Sons

Blender is a free and open source graphics program for computer modeling and animation. It contains all the tools necessary for creating models and scenes that may be made into still images or animated movies. Like its predecessors, the third edition of The Complete Guide to Blender Graphics: Computer Modeling and Animation provides a single, comprehensive, up-to-date source for using Blender. It introduces the Blender features with examples and diagrams referenced to the graphical user interface (GUI), the arrangement of windows and panels containing the controls for operating the program. In addition to revisions to match the most recent version of Blender, fresh examples have been added. The contents have been organized into a building-block fashion, presenting basic subjects such as textures and lighting in the early chapters before explaining their roles in more complex techniques such as fluid and smoke simulation in later chapters. The book also covers alterations that have been made to the GUI and significantly expands discussions of advanced features, enabling veteran and beginning users to take advantage of the full potential of Blender. This book also has a companion website, www.silverjb.limewebs.com, offering supplementary material for using further advanced techniques once the concepts and methods presented in the book have been adequately mastered. These techniques include fracturing, building walls or obstacles that can be demolished, dynamic painting, and path animation. Blender is a program in constant development, with new features being added progressively. This new edition of The Complete Guide to Blender Graphics gives detailed instruction on the latest version of the program. Using visual references and practical examples, it removes the frustration from the learning process in using the basic and advanced capabilities of Blender. *The Complete Guide to Blender Graphics* CRC Press

Blender Foundations is the definitive resource for getting started with 3D art in Blender, one of the most popular 3D/Animation tools on the market . With the expert insight and experience of Roland Hess, noted Blender expert and author, animators and artists will learn the basics starting with the revised 2.6 interface, modeling tools, sculpting, lighting and materials through rendering, compositing and video editing. Some of the new features covered include the completely re-thought interface, the character animation and keying system, and the smoke simulator. More than just a tutorial guide, "Blender Foundations" covers the philosophy behind this ingenious software that so many 3D artists are turning to today. Start working today with Blender with the accompanying web site which includes all of the projects and support files alongside videos, step-by-step screenshots of the trickier tutorials, as well as a direct links to official resources like the Blender download site and artist

forums. • Thank you for your interest in Blender Foundations. Focal Press is proud to publish titles that serve the Blender community. Blender Foundations covers the current version of Blender 2.5 and the forthcoming 2.6. Although this book is not affiliated with The Blender Foundation, we recommend that you visit www.blender.org to learn more about the latest on Blender. • A practical, project oriented title on creating high quality 3D art for FREE. Blender is free, Open Source software, which makes it ideal for new users wanting to try 3D with little investment, animation studios looking to increase their capabilities and educational institutions with limited resources in their art departments. • Blender Foundations offers techniques and tools for the complete Blender workflow, demonstrating a real-world project from start to finish. Hands-on insight is even further applied with the companion website which includes source files at all stages so transitioning users can pick and choose via tool/chapter what they want to explore.

*3D Modeling, Animation, and Render with Eevee in Blender 2.8* John Wiley & Sons This is the eBook of the printed book and may not include any media, website access codes, or print supplements that may come packaged with the bound book. Master the Newest Blender Techniques for Creating Amazing 3D Characters: From Design and Modeling to Video Compositing Now fully updated for Blender 2.78b and beyond, Learning Blender, Second Edition, walks you through every step of creating an outstanding 3D animated character with Blender, and then compositing it in a real video using a professional workflow. This edition covers the powerful new selection and modeling tools, as well as high-efficiency improvements related to other parts of the project such as texture painting, shading, rigging, rendering, and compositing. Still the only Blender tutorial to take you from preproduction to final result, this guide is perfect for both novices and those moving from other software to Blender (open source and free software). Author Oliver Villar provides full-color, hands-on chapters that cover every aspect of character creation: design, modeling, unwrapping, texturing, shading, rigging, animation, and rendering. He also walks you through integrating your animated character into a real-world video, using professional camera tracking, lighting, and compositing techniques. The rich companion website (blendtuts.com/learning-blenderfiles) will help you quickly master even the most complex techniques with bonus contents like video tutorials. By the time you're done, you'll be ready to create outstanding characters for all media–and you'll have up-to-date skills for any 3D project, whether it involves characters or not. Learn Blender's updated user interface, navigation, and selection techniques Create your first scene with Blender and the Blender Render and Cycles render engines Organize an efficient, step-by-step pipeline to streamline workflow in any project Master modeling, unwrapping, and texturing Bring your character to life with materials and shading Create your character's skeleton and make it walk Use Camera Tracking to mix 3D objects into a real-world video Transform a raw rendered scene into the final result using Blender's compositing nodes Register your product at informit.com/register for convenient access to downloads, updates, and corrections as they become available. **The Essential Guide to Learning Blender 2.6** Cengage Learning Ptr

Use Blender to edit and produce video for YouTube or any other social media platforms Key Features Use the Blender Video editing toolkit and UI Make 3D info-graphics and interactive video with the latest Blender toolkit Prepare a video production with live markings for tracking Book Description One of the critical components of any workflow related to video production is a reliable tool to create and edit media such as video and audio. In most cases, you will

find video producers using software that can only cut and mount video in a "traditional" way. What if you could use a software that offers not only options to edit and cut video, but also create 3D content and animation? With Blender, you can make use of a fantastic set of tools to edit and cut video, and also produce 3D content that will enable you to take your productions to the next level. Do you want to take footage from a camera and cut or add sound and titles? This book will show you how Blender can do that for you! You will learn to add 3D virtual objects to the same footage that will help you to create a full 3D environment. Using some camera tricks, you can even turn Blender into a powerful 2.5D animation software to create compelling infographics to produce educational, marketing, and instructional videos. You will also learn how to work with motion tracking to mix live-action footage with virtual objects. You will then learn how to use the video editing capabilities of Blender and match 3D content to your project for YouTube or any other media. Toward the end of the book, you will export the project to YouTube using optimal settings for the best performance in the platform. What you will learn Import video and audio footage to Blender Use the Video Sequencer Editor to manipulate footage Prepare a project related to video in Blender Cut and reorganize video footage in Blender Create animations and add voiceover and sound to video Build infographics based on 3D content Blend 3D content with live-action footage Export video for YouTube using optimal settings Who this book is for Anyone trying to produce content based on video for platforms like YouTube. Those artists will need a software to cut and edit video footage or make small intro clips, animations, or info graphics for video.

Page 4/4 July, 27 2024